# **Locomotora LEGO® GySEV/ROeEE Siemens Vectron**

#### Por Donát Raáb

### **1. Introducción**

Las locomotoras Vectron son parte de la familia de locomotoras Eurosprinter, construidas por Siemens Mobility. Estas locomotoras son bastante universales, son lo bastante potentes para tirar de trenes de mercancías, y también son capaces de tirar de trenes de pasajeros con gran aceleración y velocidad punta. La mayoría de las locomotoras Eurosprinter son capaces de funcionar con diferentes catenarias. Las locomotoras de doble voltaje pueden funcionar con corriente alterna en diferentes voltajes y frecuencias, mientras que las locomotoras multi-sistema funcionan también con corriente continua. También es posible equipar las máquinas con un motor diésel para que funcionen en vías industriales donde no suele haber catenaria.

La compañía ferroviaria GySEV/ROeEE pidió nueve de estas locomotoras, con distintos equipos (dos de corriente alterna con motor diésel, tres multi sistema y cuatro de corriente alterna). Esta empresa pertenece al estado austriaco, el húngaro y fondos privados. Sirven en diferentes líneas tanto en Austria como en Hungría donde se usan dos tipos de catenarias de corriente alterna (Austria: 15 kV, 16.7 Hz; Hungría: 25 kV, 50 Hz). Como construyo con LEGO® locomotoras eléctricas y vagones de pasajeros del siglo XXI relacionadas con Hungría, decidí intentar recrear esta locomotor en 8 studs de ancho (Fig. 1).

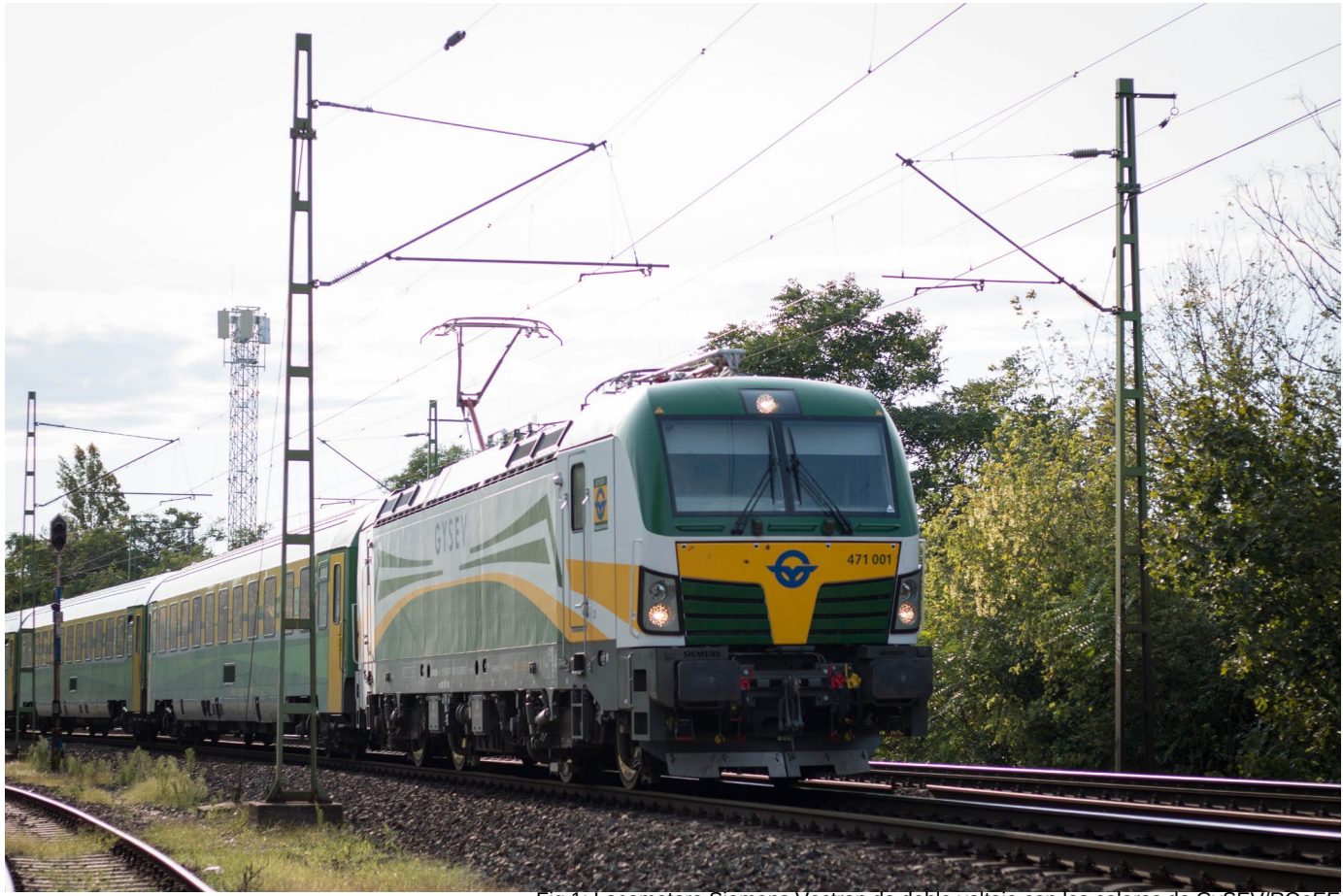

Fig.1: Locomotora Siemens Vectron de doble voltaje con los colores de GySEV/ROeEE

#### **2. Técnicas de construcción**

Primero diseñé el tren en LEGO® Digital Designer. LDD me permite jugar con ladrillos virtuales, y así puedo probar diferentes soluciones para los patrones y formas de la locomotora sin gastar dinero en ladrillos. Pero LDD no permite ciertas técnicas de construcción, como forzar «quesitos» colocando uno enfrente de otro. Tiene una herramienta de ajuste que permite giros de 0,01 grados en ladrillos y plates con clips, así que pude diseñar la mayor parte del cuerpo del tren en LDD. Una vez sabía las piezas que iba a necesitar pasé a la construcción física. Las siguientes son algunas de las técnicas especiales que usé para recrear las características claves de esta locomotora.

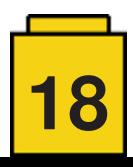

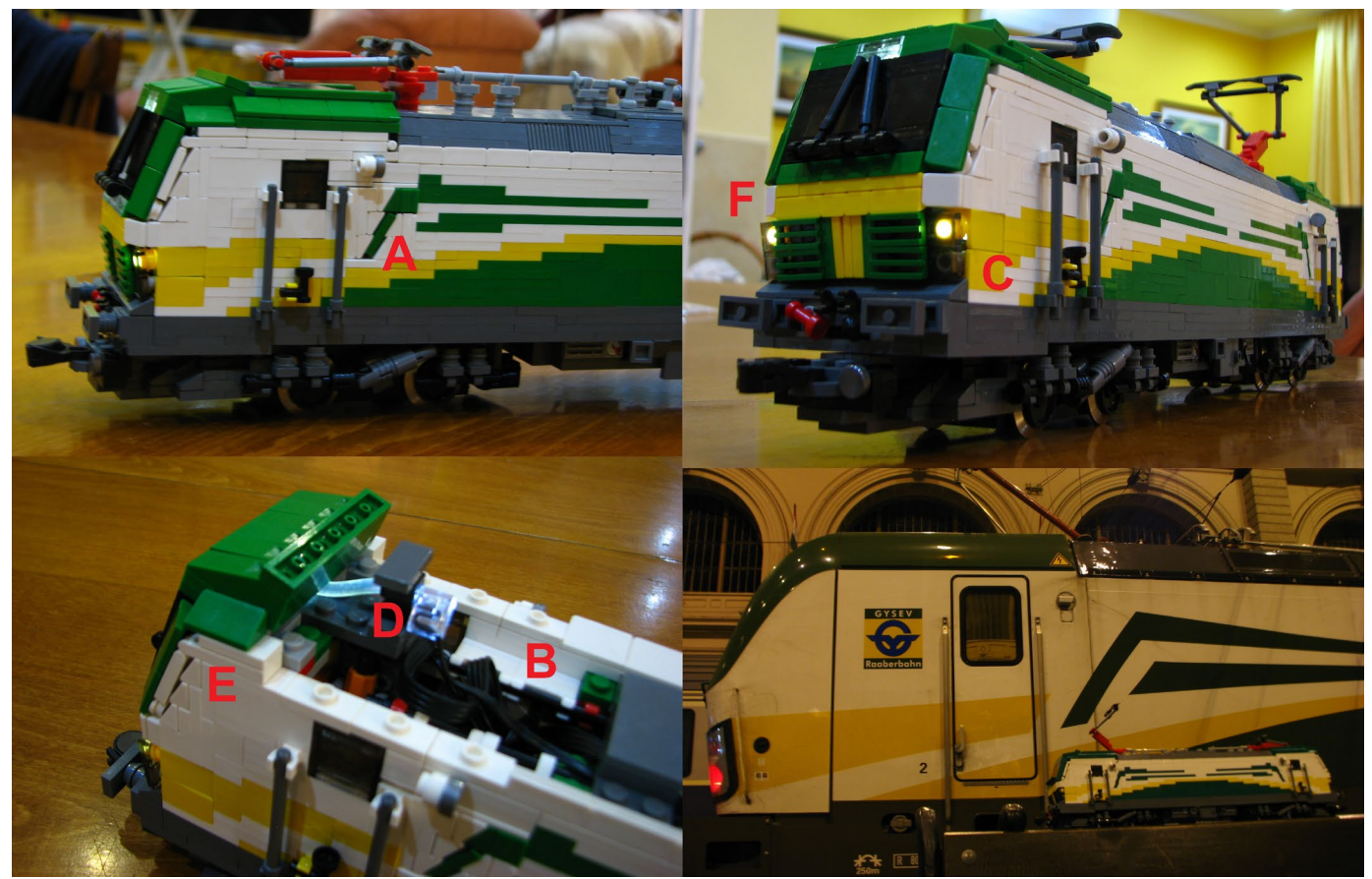

Fig.2: La locomotora completa en LEGO®. Las letras «A» a «F» indican diferentes técnicas de construcción que se explican en el texto. La imagen de la derecha inferior muestra la locomotora en LEGO® delante de la locomotora real.

(A) El patrón inclinado: Pensé durante un tiempo sobre cómo crear una línea verde inclinada en el costado de la locomotora. Las líneas casi horizontales eran fáciles de hacer con plates, pero el el patrón en ángulo necesitaba una solución menos pixelada. Se coloca un tile 2x2 verde entre dos cheese slopes. El tile se mantiene en su lugar con un hinge brick desde dentro. La parte superior del patrón es un cheese slope verde.

(B) El problema del medio plate. Como construí un patrón verde en ángulo con SNOT (1 stud de ancho equivale a 2,5 plates de alto) quedaba un espacio de medio plate. Usé un flag 2x2 para rellenar este hueco. Esa bandera se mantiene en su sitio desde el interior de la locomotora.

(C) Uso del panel 1x2x1. La locomotora tiene las luces en el mismo borde así que no es sencillo colocar las LEDs de Power Function. Estos paneles amarillos dejan algo de espacio detrás de las luces, el suficiente para meter cables de fibra óptica, que son perfectos para distribuir la luz de los cuadrados Power Functions hasta la parte frontal de la locomotora.

(D) Los cables de fbra óptica también fueron de ayuda en la luz superior ya que no había espacio para una LED de Power Functions entre los slopes invertidos y el hinge que mantiene la luna en sus sitio.

(E) Los bordes de la luna tiene un ángulo complicado. Necesitaba una conexión con hinges que fuera capaz de mantener el patrón en ángulo con cheese slopes. Afortunadamente, los hinges antiguos (con 2 y 3 salientes - son menos abultados que los nuevos hinges con parra y clip) fueron la solución. Aunque para conseguir que los slopes verdes del exterior fueran continuos hizo falta un ajuste de medio stud que conseguí con jumper plates.

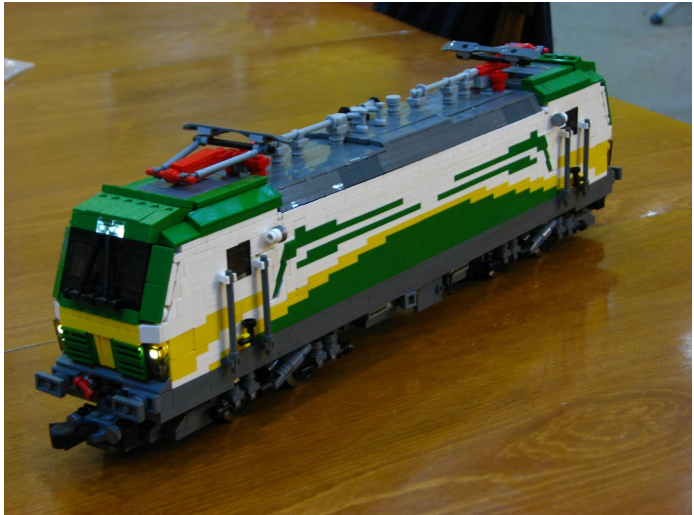

Fig.3: The completed build.

(F) El borde entre las diferentes superfcies inclinadas: Cuando se encuentran dos superfcies y se cierran en un ángulo que no es ni paralelo ni perpendicular, surge el problema de cómo minimizar el hueco entre superfcies. En este caso, usé dos flas de cheese slopes (verdes y amarillos), construyéndolos de arriba hacia abajo.

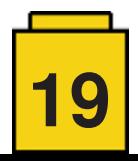

### **3. ¿Qué hay dentro?**

Estaba muy contento con las técnicas de construcción empleadas en esta construcción, pero quería intentar algo nuevo que no se hubiera hecho antes. Como mencioné en la introducción, las locomotoras auténticas son de doble voltaje o multisistema, así que intenté equipar mi locomotora con diferentes sistemas eléctricos de LEGO. Como ya se han mostrado muchos trenes que usan 9V y RC, decidí hacer un sistema único, capaz de funcionar con vías 9V y 12V. ¿Y recuerdas el motor diesel de la locomotora original? Esta función se puede simular con la posibilidad de funcionamiento con batería interna.

Como el motor de 9V no se puede separar de las vías sin modifcación (cosa que no quería hacer), el principal problema al usar los tres modos era que en había que conectar el RC (impulsado por un sBrick), los conectores 12V y el motor 9V. El siguiente problema surgió de este hecho. No quería causar un cortocircuito en mi sBrick al conectar corriente de las vías con una de sus salidas y conectar las vías 9V con la caja de pilas interna a través del sBrick. Un problema adicional estaba relacionado con la operación 9V y 12V. Cuando la locomotora funciona en modo 9V, los polos de los conectores 12V podrían causar un cortocircuito al pasar por unas agujas.

La solución a estos problemas era incluir inversores de polaridad en el modelo, ya que con la posición central o «0» puedo separar los conectores 12V y el sBrick del motor 9V. Los dos inversores de polaridad se accionan con un motor PF-M lo que permite seleccionar el modo de operación a distancia - cada motor M está conectado con una salida del sBrick. En modo RC, el sBrick da corriente al motor 9V mientras que el motor 12V esta desconectado (por defecto esto solo se permite en vías que no son de 9V). En modo 12V, el circuito entre los conectores 12V y el motor del tren es continuo y en modo 9V tanto el circuito 12V y el sBrick están desconectados. El problema fnal fue encajar todos los cables inversores de polaridad, motores M, y luces LED en la locomotora. La figura 4 muestra un diagrama del circuito empleado.

Hay dos pequeñas soluciones que no son para puristas 100%. Los circuitos de LED PF están modifcados para permitir que

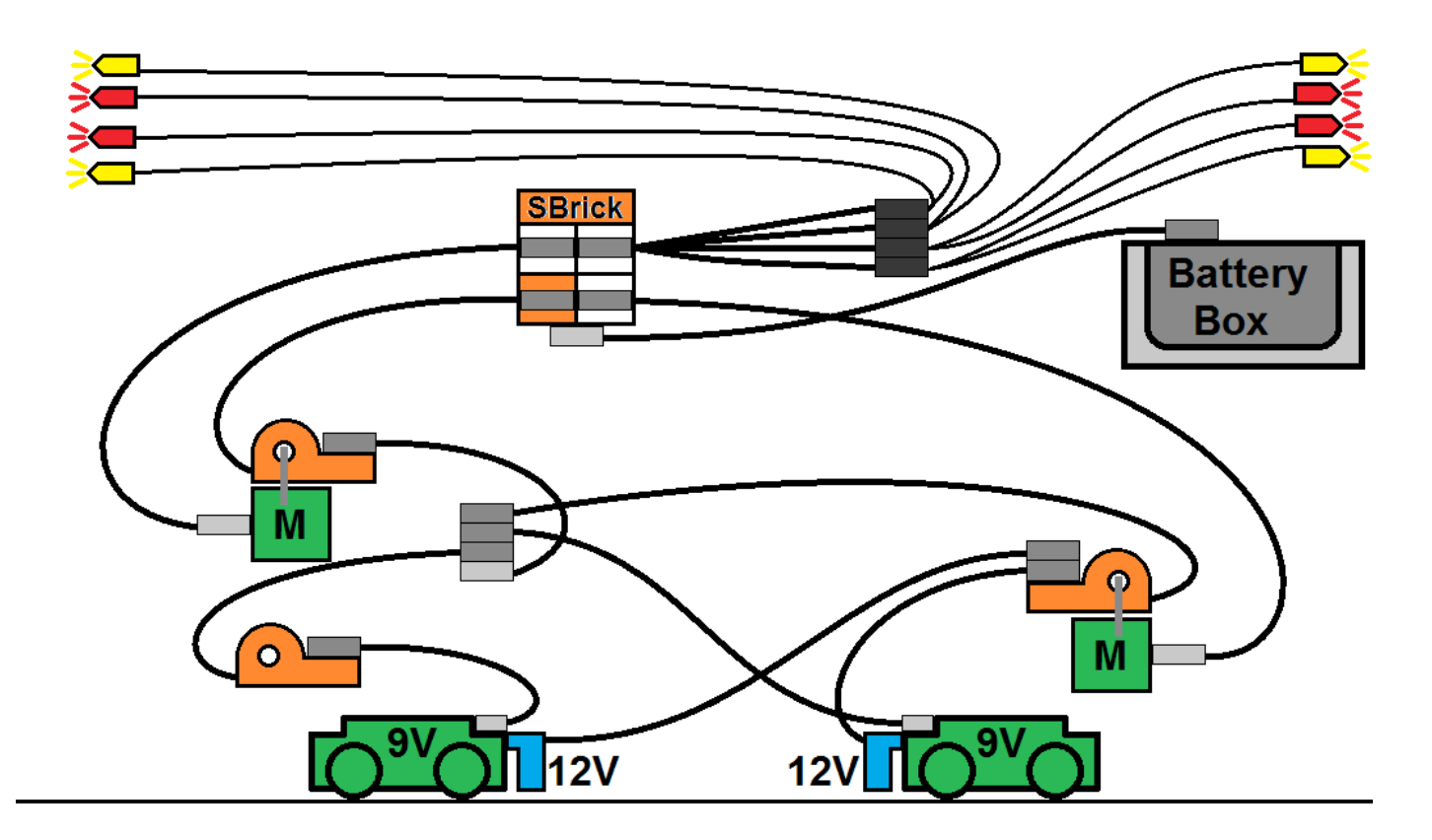

Fig.4: Circuito eléctrico dentro de la locomotora. Las cajas de color gris claro son conectores 9V/PF de los cables de extensión Power Functions. Los de color gris oscuro solo tienen terminación PF.

sean sensibles a la polaridad. Dependiendo de la polaridad de la corriente se encienden una o dos luces en el mismo bloque (V. Kovacs, 2011[1]). La otra modifcación tiene que ver con los cables entre los contactos 12V y el sistema PF. Estos son cables PF cortados. La parte cortada se atornilla a la pieza 12V que son conectores originales de este sistema.

Hasta la fecha he probado la locomotora en dos eventos diferentes. Funciona bien en 9V y RC, pero solo pudimos probar 12V en una vía muy corta, ya que no tengo muchas vías de este tipo. Sin embargo, los experimentos con 12V prometían, y después de limpiar las vías y los contactos cuidadosamente todo funcionaba bien en mi tramo de prueba de 160 studs de largo.

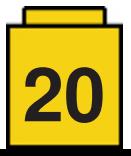

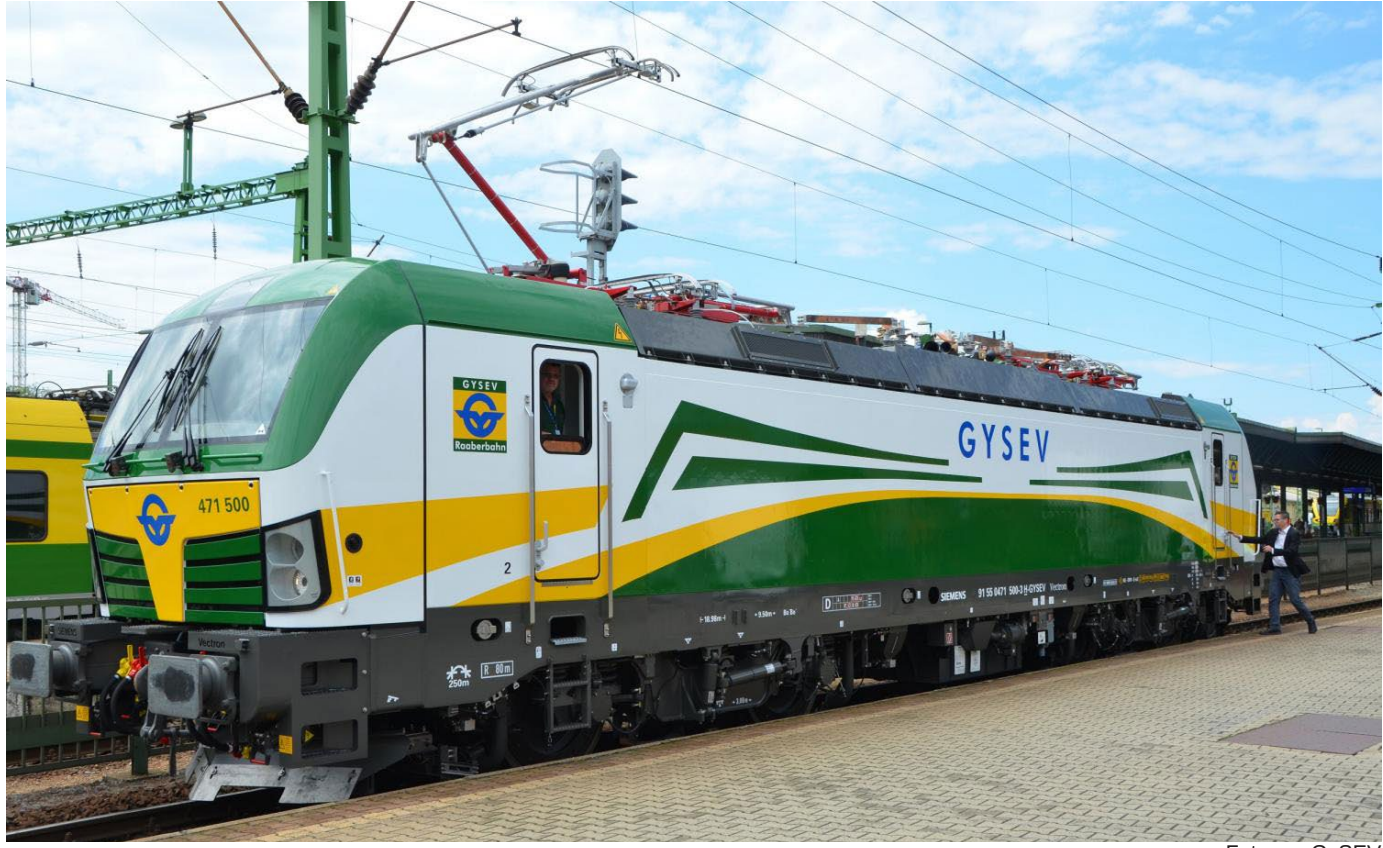

Foto por GySEV

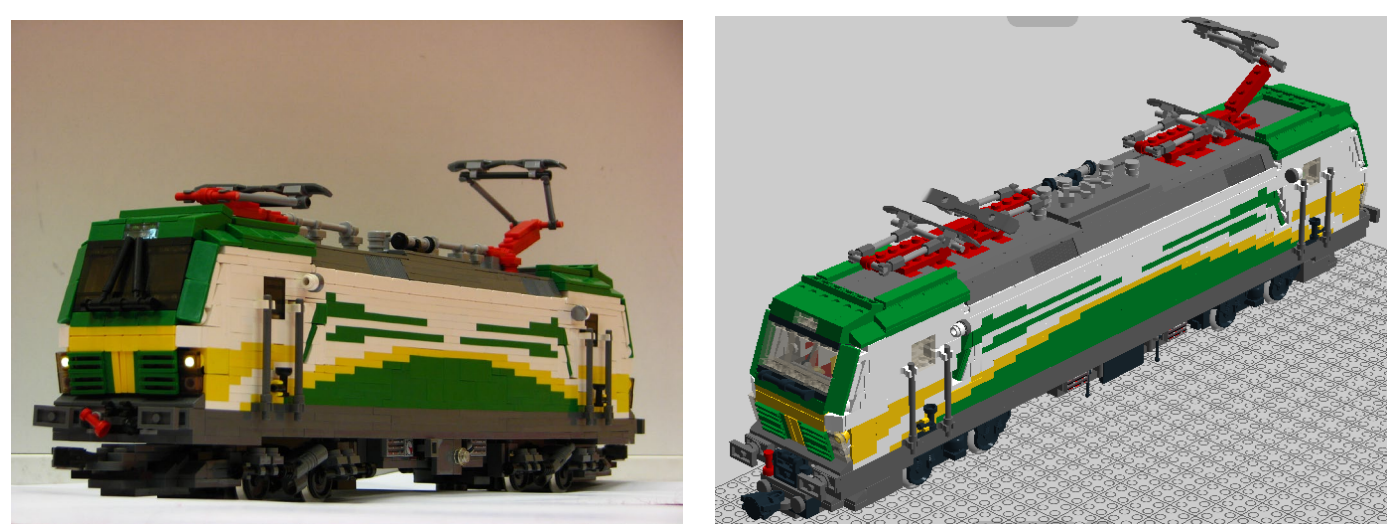

## **4. Agradecimientos**

Quisiera dar las gracias a mi LUG, Kockajáték, por el apoyo con varias piezas.

[1] V. Kovacs – Power Function Signal Lights, Railbricks Issue #9, pp.21., 2011 #

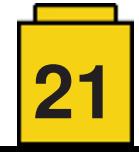